**Programme: B. Com PA Course Code: 20UPA2C03 Course Title: CORE- 3- FINANCIAL ACCOUNTING Hours / Week: 6 Year: FIRST Semester: II Credits: 5**

# **COURSE OBJECTIVES**

- **1.** To Understand the concept of Accounts of Non Trade Concern.
- **2.** To gain the knowledge of Depreciation.
- **3.** To gather the techniques of Single Entry System.
- **4.** To know about the Branch Accounts.
- **5.** To know about the concepts of Hire purchase and Installment systems.

# **COURSE OUTCOMES**

After learning the course, the students will be able to

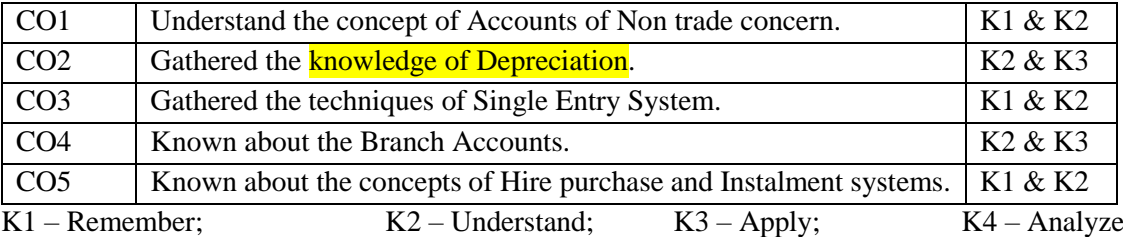

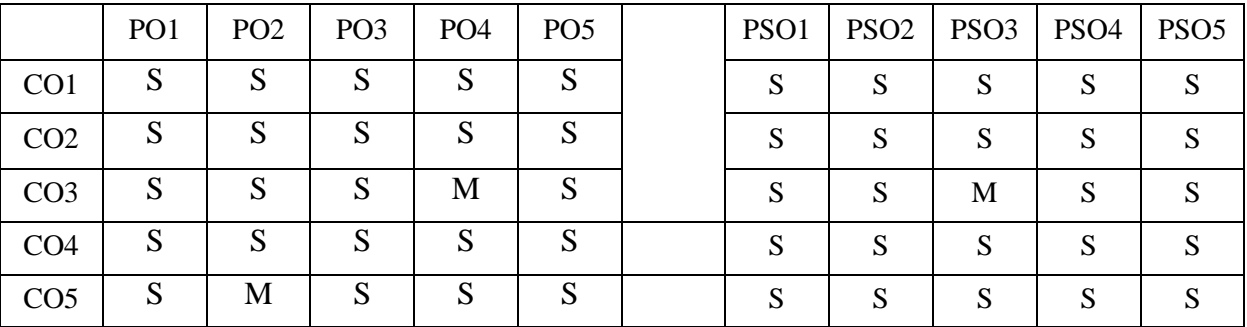

 $S -$ Strong:  $M -$ Medium;  $L -$ Low

# **Unit I**

Accounts of Non-Trading concerns – Receipts and Payments account – Income and Expenditure account and Balance Sheet.

# **Unit II**

Depreciation: Meaning and Definition – Causes of Depreciation – Methods of depreciation – Reserves and Provisions.

# **Unit III**

Single Entry System: Meaning - Features – Statement of Affairs Method - Conversion Method.

# **Unit IV**

Branch Accounts: Excluding Foreign Branch. Departmental Accounts: Transfer at cost or selling price.

# **Unit V**

**\*Hire Purchase and Installment Systems: including Hire Purchase Trading account. \***

# **\*Self-Study**

# **Note: Distribution of marks for theory and problems shall be 20% and 80%.**

# **Books for Study:**

- 1. Reddy and Moorthy, *Advanced Accounting*, Margham Publications, 2nd Edition, Reprint 2019.
- 2. Jain & Narang, *Advanced Accountancy*, Kalyani Publishers, Reprint 2018.
- 3. N. Vinayakam, P.L.Mani& K.L.Nagarajan, *Principles of Accountancy,* Sultan Chand & Sons, Reprint 2016.

# **Books for Reference:**

- 1. T.S. Grewal, S.C Gupta, S.P. Jain, *Advanced Accountancy*, Sultan Chand & Sons, Reprint 2017.
- 2. K.L. Narang, S.N. Maheswari, *Advanced Accountancy*, Kalyani Publishers, Reprint 2018.
- 3. S.K. Maheswari, T.S. Reddy, *Advanced Accountancy*, Vikas Publishers, New Edition 2018.

- 1. <https://www.youtube.com/playlist?list=PLLhSIFfDZcUXEs3UhIv5tMn6AAU1GNnPr>
- 2. [https://www.tgct.gov.in/tgportal/staffcollege/DR%20ACTOs%2017.01.2020%20to%2018.02.](https://www.tgct.gov.in/tgportal/staffcollege/DR%20ACTOs%2017.01.2020%20to%2018.02.2020/February%20-%202020%20%20PDF) [2020/February%20-](https://www.tgct.gov.in/tgportal/staffcollege/DR%20ACTOs%2017.01.2020%20to%2018.02.2020/February%20-%202020%20%20PDF) [%202020%20%20PDF's/05.02.2020,%201.%20%20S.Srinivas%20Sir,%20Chartered%20Acc](https://www.tgct.gov.in/tgportal/staffcollege/DR%20ACTOs%2017.01.2020%20to%2018.02.2020/February%20-%202020%20%20PDF) [ountant,%20Accounting%20Fundamentals.pdf](https://www.tgct.gov.in/tgportal/staffcollege/DR%20ACTOs%2017.01.2020%20to%2018.02.2020/February%20-%202020%20%20PDF)
- 3. [https://dhbvn.org.in/staticContent/account\\_exams/lectures/Lecture%20on%20book%20keepi](https://dhbvn.org.in/staticContent/account_exams/lectures/Lecture%20on%20book%20keeping%20&%20Accountancy.pdf) [ng%20&%20Accountancy.pdf](https://dhbvn.org.in/staticContent/account_exams/lectures/Lecture%20on%20book%20keeping%20&%20Accountancy.pdf)

**Course Title: CORE-5-INDUSTRIAL LAW Hours / Week: 4** 

**Year: SECOND Semester: III Credits: 4**

**Programme: B. Com PA Course Code: 20UPA3C05** 

# **COURSE OBJECTIVES**

- **1.** Understand the Factories Act, 1948.
- **2.** Understand the Workmen's Compensation Act, 1923.
- **3.** Understand the Payment of Bonus Act, 1965.
- **4.** Understand the Employee Provident Fund and Miscellaneous Provisions Act, 1952.
- **5.** Understand the Payment of Gratuity Act, 1972.

# **COURSE OUTCOMES**

After learning the course, the students will be

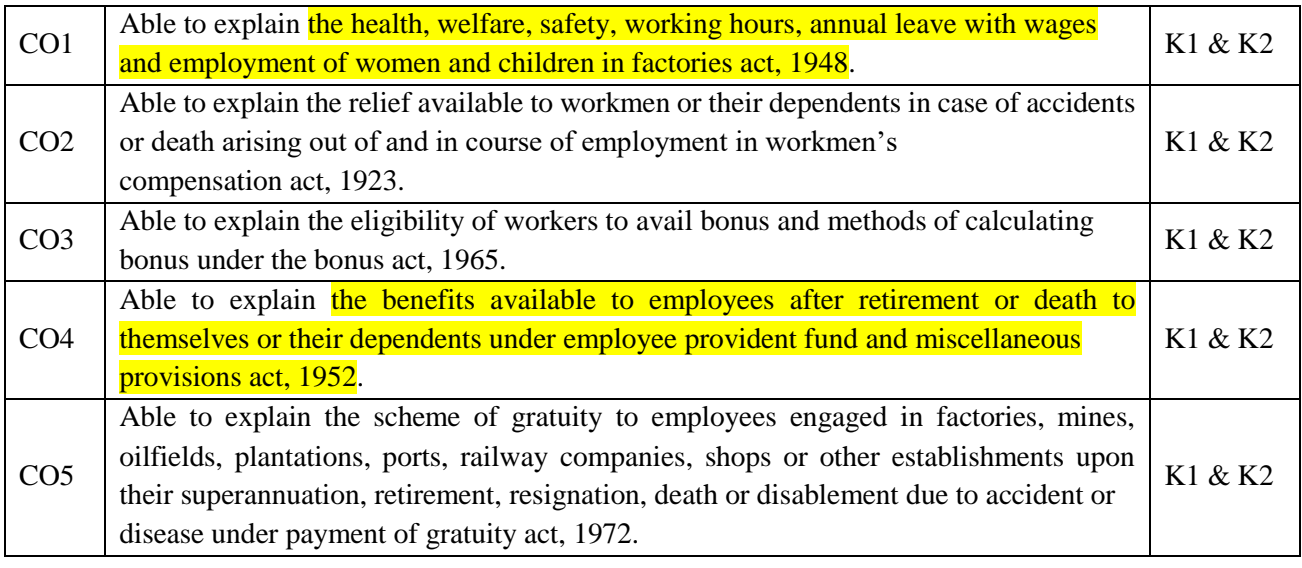

**K1 – Remember; K2 – Understand; K3 – Apply; K4 – Analyze**

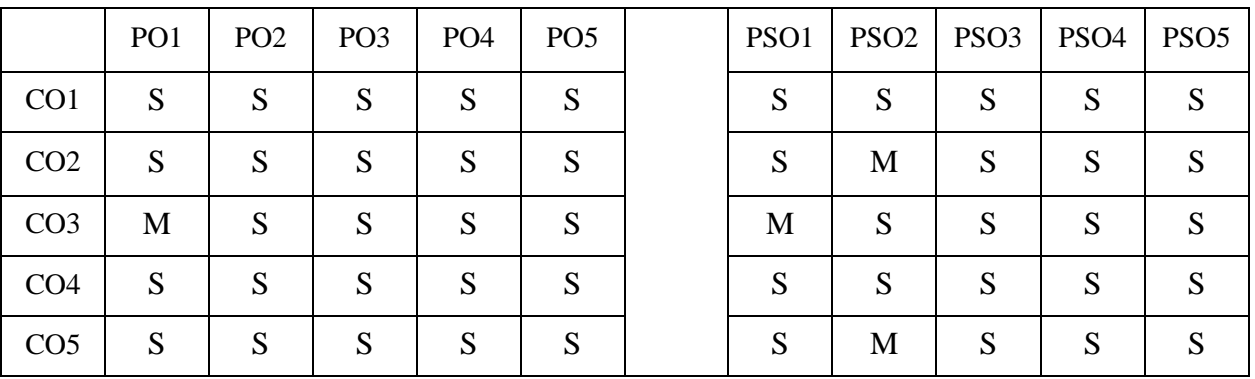

 $S -$ Strong;  $M -$ Medium;  $L -$ Low

**Unit I:**

Factories Act, 1948. – Preliminary–The Inspecting Staff – Health – Safety – Provisions relating to Hazardous Processes – Welfare – Working Hours of adults – Employment of Young Persons – Annual Leave with - Wages – Special Provisions – Penalties and Procedures - **Supplemental** 

# **Unit II:**

Workmen's compensation Act, 1923. - New Implementations – Preliminary – Workmen's Compensation – Commissioners – Rules and Schedule I to IV.

# **Unit III:**

The Payment of Bonus Act, 1965. – Introduction – Applicability – Eligibility – Minimum Bonus – Maximum Bonus – Mode and Time of Payment – Employer's Obligation – Time limit for Payment – Offences and Penalties – Set ON and Set OFF – Method of calculation.

## **Unit IV:**

The Employees Provident Fund and Miscellaneous Provisions Act, 1952. – Applicability – Not Applicable – Employee's and Employer's Contribution–EDLI Scheme and Admin Charges – Contribution Payment and Due Date – Social Security Benefits – Non – Refundable Advances – Duties of Employer – Various Forms of EPF – Damages and Interest – Recent implementations in EPF.

# **Unit V:**

**\*The Payment of Gratuity Act, 1972. – Application of the Act – Payable of Gratuity – Continue Service – Calculation of Gratuity – Compliance for Company – Determination, Application and Notice for Payment – Procedure – Gratuity Disputes – Forfeiture of Gratuity – Recovery – Exemption – Nomination – Cognizance – Penalties – Rights and Obligation of the Employer and Employee – Various Forms of Gratuity. \***

# **\*Self-study**

#### **Books for Study:**

N.D.Kapoor, *Elements of Industrial Law*, Sultan Chand, 3rd Edition, Reprint 2017.

# **Books for Reference:**

- 1. P.P.S. Gonga, *A Textbook of Mercantile*, S.Chand, Reprint 2016.
- 2. C.C.Bansal, *Law Business and Corporate Law*, Excel Books, 2nd Edition, 2015.
- 3. M.C.Kuchhal, *Mercantile Law*, Vikas publishing, 6th edition, Reprint, 2016.
- 4. N.D.Kapoor, *Elements of Industrial Law,* Sultan Chand, Reprint 2017.

- 1. <https://labour.gov.in/sites/default/files/TheFactoriesAct1948.pdf>
- 2. [https://labour.gov.in/sites/default/files/TheWorkmenAct1923\(1\).pdf](https://labour.gov.in/sites/default/files/TheWorkmenAct1923(1).pdf)
- 3. <https://labour.gov.in/sites/default/files/ThePaymentofBonusAct1965.pdf>
- 4. [https://www.epfindia.gov.in/site\\_docs/PDFs/Downloads\\_PDFs/EPFScheme.pdf](https://www.epfindia.gov.in/site_docs/PDFs/Downloads_PDFs/EPFScheme.pdf)
- 5. <https://maitri.mahaonline.gov.in/pdf/payment-of-gratuity-act-1972.pdf>

### **Programme: B. Com PA Course Code: 20UPA3C06**

**Course Title: CORE-6-COST ACCOUNTING Hours / Week: 6**

**Year: SECOND Semester: III Credits: 4**

# **COURSE OBJECTIVES**

- **1.** Understand the concepts of cost and need for preparation of cost sheet.
- 2. Understand the levels of material control.
- **3.** Understand the system of wage payment to labours and overhead classification.
- **4.** Understand the features of process costing.
- **5.** Understand the **contract costing**.

# **COURSE OUTCOMES**

After learning the course, the students will be

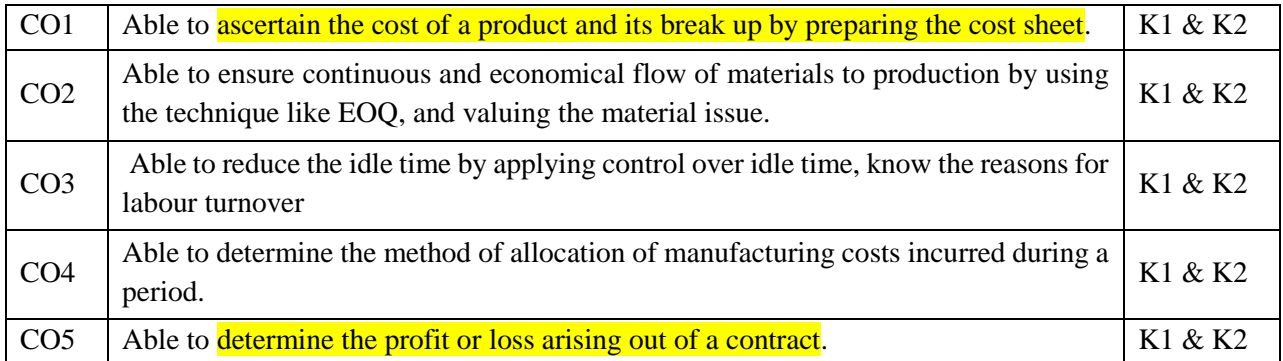

**K1 – Remember; K2 – Understand; K3 – Apply; K4 – Analyze**

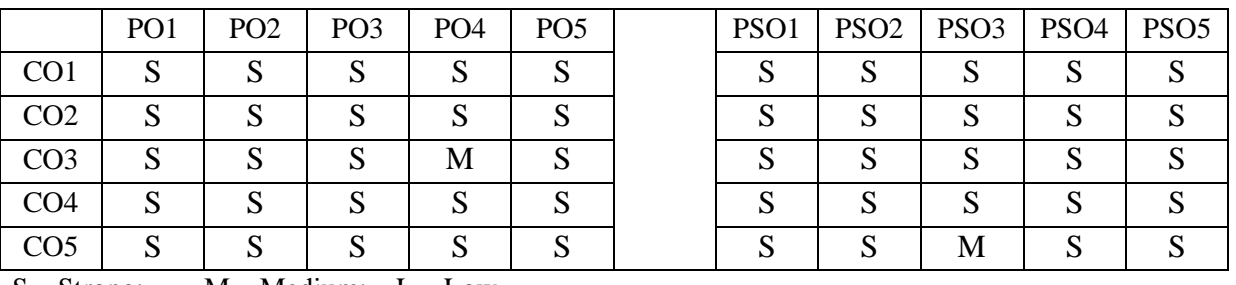

 $S -$ Strong;  $M -$ Medium;  $L -$ Low

# **UNIT I:**

Cost Accounting – Definition – Meaning and Scope – Concept and Classification – Costing is an aid to Management — Types and Methods of Cost – Elements of Cost - Preparation of Cost **Sheet and Tender.** 

# **UNIT II:**

**Material Control**: Levels of material Control – Need for Material Control – Economic Order Quantity – Purchase and stores Control: Purchasing of Materials – Procedure and documentation involved in purchasing – Requisition for stores – Stores Control – Methods of valuing material issue: LIFO, FIFO, Simple and Weighted average method.

# **UNIT III:**

**Labour**: Meaning – Types – Idle Time – Labour Turn Over. Methods of Labour Remuneration - Time Rate System – Piece Rate System – Incentive Systems – Halsey plan – Rowan Plan – Taylor's differential Piece Rate System and Merrick's Differential Piece Rate System – Problems

# **UNIT IV:**

**Overheads:** Meaning – Classification of overhead – allocation and absorption of overhead. **Process costing** – Features of process costing – process losses, wastage, scrap, normal process loss – abnormal loss, abnormal gain. (Excluding inter process profits and equivalent production).

# **UNIT V:**

\***Contract costing –Reconciliation of Cost and Financial accounts.** \*

# \* **Self-Study**

# **Note: Distribution of marks: Theory 30% and Problems 70%**

# **Books for Study:**

1. R.S.N. Pillai and V. Bagavathi, *Cost Accounting*, S. Chand and Company Ltd., New Delhi, Reprint 2018.

# **Books for Reference:**

- 1. S.P. Jain and KL. Narang, *Cost Accounting*, Kalyani Publishers New Delhi, 2nd Edition, 2016.
- 2. S.P. Iyyangar, *Cost Accounting Principles and Practice*, Sultan Chand New Delhi, 3rd Edition, 2016.
- 3. V.K. Saxena& C.D. Vashist, *Cost Accounting*, Sultan Chand New Delhi, 2nd Edition, 2015.
- 4. M.N.Arora, *Cost Accounting*, Sultan Chand NewDelhi, Reprint 2017.

- 1. <https://www.youtube.com/playlist?list=PLLhSIFfDZcUVE2kzOhEubO9rkvUOAgZbz>
- 2. <https://icmai.in/upload/Students/Syllabus2016/Inter/Paper-8-New.pdf>
- 3. <http://www.universityofcalicut.info/SDE/BComCoreCostAccounting.pdf>
- 4. [http://cbseacademic.nic.in/web\\_material/Curriculum/Vocational/2018/Accounting%20and%2](http://cbseacademic.nic.in/web_material/Curriculum/Vocational/2018/Accounting%20and%20Taxation/Cost%20Accounting%20class%20XI.pdf) [0Taxation/Cost%20Accounting%20class%20XI.pdf](http://cbseacademic.nic.in/web_material/Curriculum/Vocational/2018/Accounting%20and%20Taxation/Cost%20Accounting%20class%20XI.pdf)
- 5. [https://www.lkouniv.ac.in/site/writereaddata/siteContent/202005291333529297audh-COST-](https://www.lkouniv.ac.in/site/writereaddata/siteContent/202005291333529297audh-COST-ACCOUNTING.pdf)[ACCOUNTING.pdf](https://www.lkouniv.ac.in/site/writereaddata/siteContent/202005291333529297audh-COST-ACCOUNTING.pdf)

# **Course Title: CORE -7- MANAGERIAL ECONOMICS Hours / Week: 5**

**Year: SECOND Semester: III Credits: 4**

**Programme: B. Com PA Course Code: 20UPA3C07** 

# **COURSE OBJECTIVES**

- **1.** Understand the nature and scope of managerial economics and economic theory.
- **2.** Understand the importance of demand analysis, law of demand, demand estimation and demand forecasting.
- **3.** Understand the elasticity of substitution and production, types of cost of production in short run and long run.
- **4.** Understand the forms of market, characteristics of market, pricing methods, objectives of pricing and government intervention in the market.
- **5.** Understand the pricing theory and different forms of economic situation in the country.

# **COURSE OUTCOMES**

After learning the course, the students will be

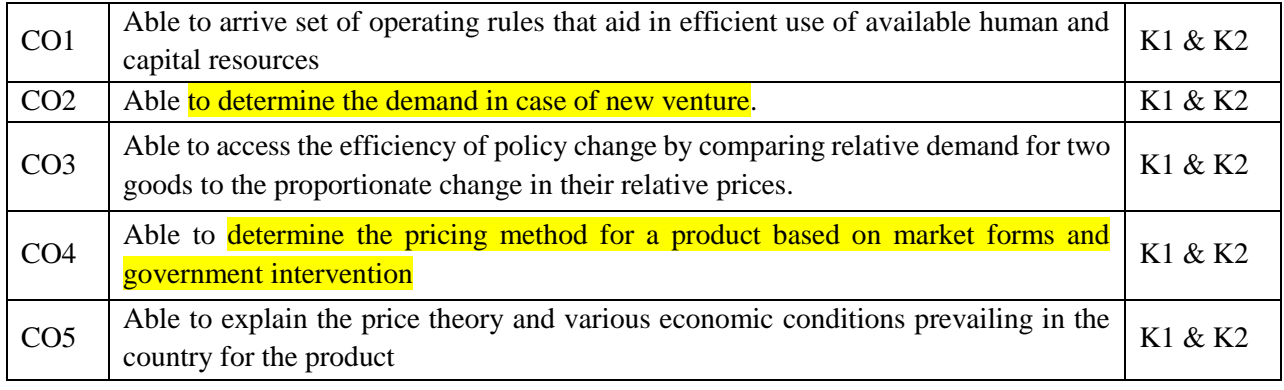

**K1 – Remember; K2 – Understand; K3 – Apply; K4 – Analyze**

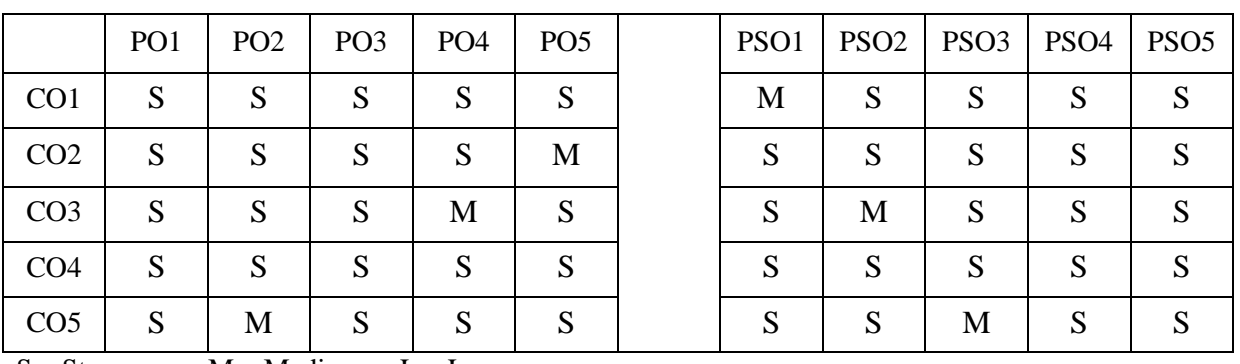

 $S -$ Strong;  $M -$ Medium;  $L -$ Low

# **UNIT-I**

Managerial Economics – Meaning and Definition – Nature and Scope – Economic Theory - Divisions – Goals of a firm.

# **UNIT-II**

Demand Analysis – Meaning, Determinants of Demand – Law of Demand, Elasticity of Demand – Price, Income and Cross Demand – Demand Estimation and Demand Forecasting – Demand Distinctions- Law of supply.

# **UNIT-III**

Production Function – Meaning and Definition – Elasticity of Substitution and Production - Type of cost of Production – Long run and Short run cost.

# **UNIT-IV**

Markets Forms of Market– Characteristics-Perfect Competition, Monopoly, Monopolistic Competition, Duopoly, and Oligopoly.

# **UNIT-V**

\***Factors of pricing: Marginal productivity theory –Theories of wages, rent, interest and profit.** \*

# \* **Self-Study**

#### **Books for Study:**

1. R.L.Varshney and K.L.Maheshwari, *Managerial Economics,* Sulthan Chand and Sons, 4th Edition, 2018.

# **Books for Reference:**

- 1. AlakGosh and BiswanathGosh, *Managerial Economics*, Kalyani Publications, 3rd Edition, 2016.
- 2. D.Gopalakrishna, *Managerial Economics*, Himalaya Publishing House, Reprint, 2016.
- 3. S.Sankaran, *Managerial Economics*, Margham Publications, 3rd Edition, 2017.

- 1. <http://www.ddegjust.ac.in/studymaterial/bba/bba-103.pdf>
- 2. [https://nios.ac.in/media/documents/SrSec318NEW/318\\_Economics\\_Eng/318\\_Economics\\_En](https://nios.ac.in/media/documents/SrSec318NEW/318_Economics_Eng/318_Economics_Eng_Lesson17.pdf) [g\\_Lesson17.pdf](https://nios.ac.in/media/documents/SrSec318NEW/318_Economics_Eng/318_Economics_Eng_Lesson17.pdf)
- 3. [https://www.cfainstitute.org/-/media/documents/support/programs/cfa/prerequisite](https://www.cfainstitute.org/-/media/documents/support/programs/cfa/prerequisite-economics-material-demand-and-supply-analysis-intro.ashx)[economics-material-demand-and-supply-analysis-intro.ashx](https://www.cfainstitute.org/-/media/documents/support/programs/cfa/prerequisite-economics-material-demand-and-supply-analysis-intro.ashx)
- 4. [https://nios.ac.in/media/documents/SrSec318NEW/318\\_Economics\\_Eng/318\\_Economics\\_En](https://nios.ac.in/media/documents/SrSec318NEW/318_Economics_Eng/318_Economics_Eng_Lesson21.pdf) [g\\_Lesson21.pdf](https://nios.ac.in/media/documents/SrSec318NEW/318_Economics_Eng/318_Economics_Eng_Lesson21.pdf)
- 5. <http://egyankosh.ac.in/bitstream/123456789/19289/1/Unit-12.pdf>

**Programme: B. Com PA Course Code: 20UPA3CP3 Course Title: CORE PRACTICAL 3: COMPUTER APPLICATIONS PRACTICAL-III-FINANCE ANALYTICS USING MS EXCEL Hours / Week: 4 Year: SECOND Semester: III Credits: 3**

# **COURSE OBJECTIVES**

- **1.** To gain knowledge on **preparation of Income Statement**.
- **2.** To analyse the Time Value of money and share price.
- **3.** To study the **Calculation of Risk Adjusted Rate and Capital Rationing.**
- **4.** To obtain knowledge on Designing the Capital Structure, Inventory Management and Leverage.
- **5.** To know the computation of **Credit Policy and Cash flow.**

# **COURSE OUTCOMES**

After learning the course, the students will be able to

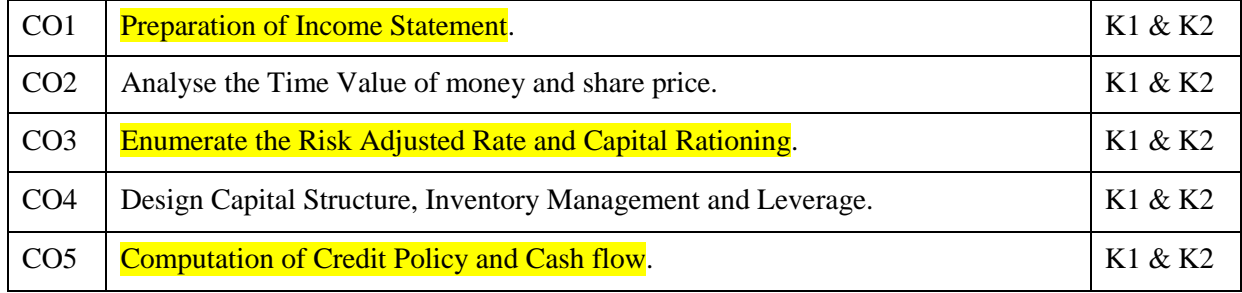

**K1 – Remember; K2 – Understand; K3 – Apply; K4 – Analyze**

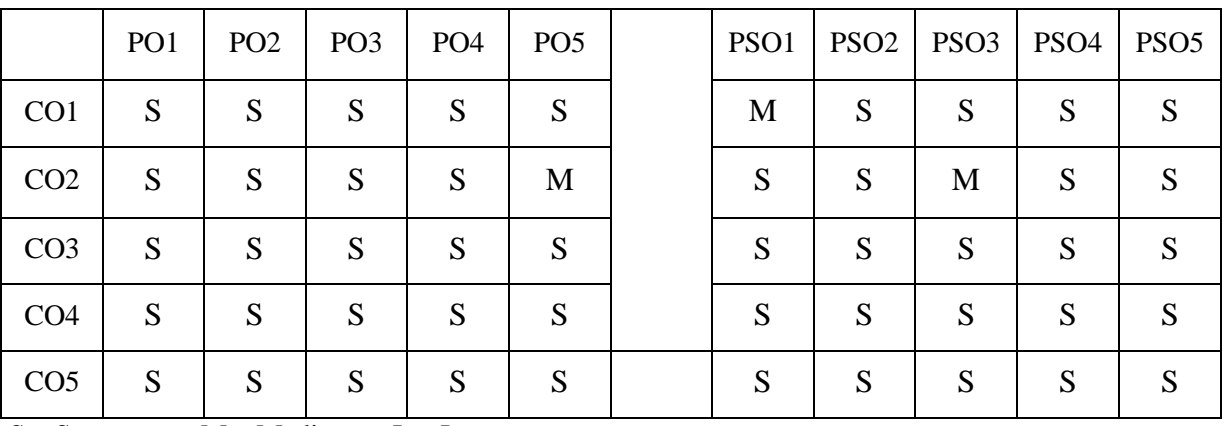

 $S - Strong;$   $M - Medium;$   $L - Low$ 

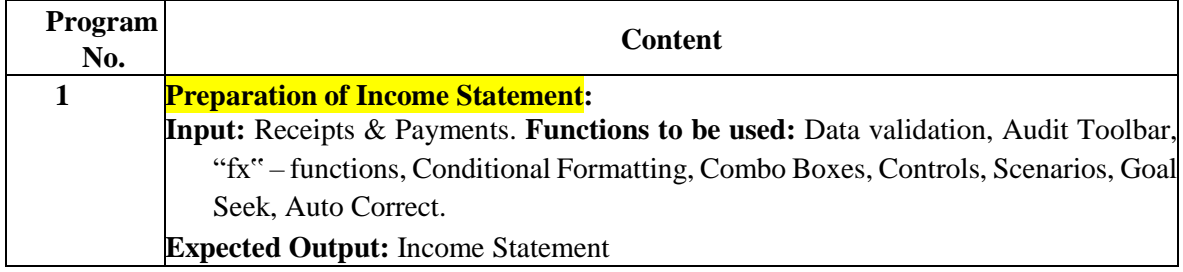

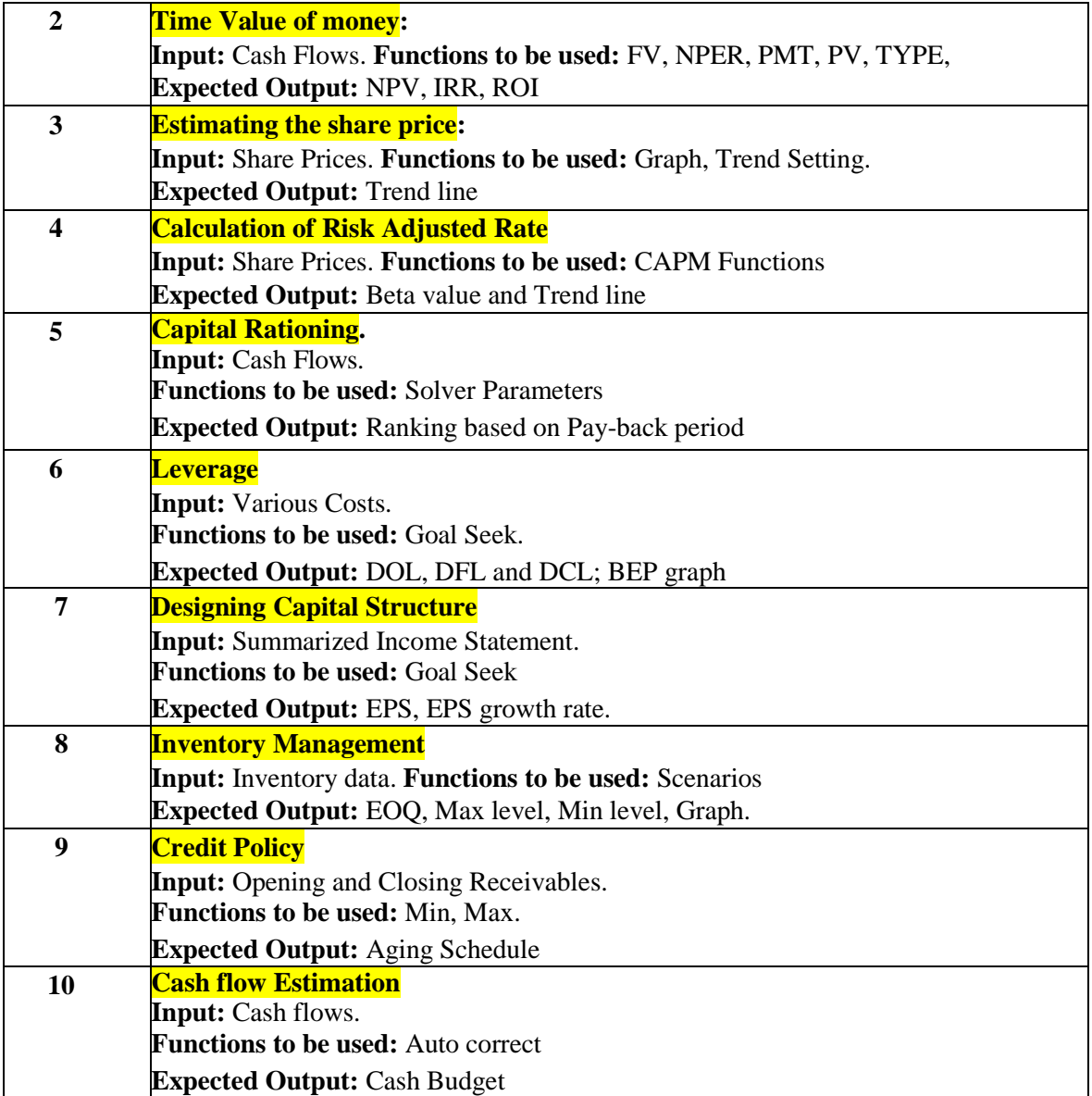

**Course Title: CORE -9-MANAGEMENT ACCOUNTING Hours / Week: 6 Year: SECOND Semester: IV Credits: 5**

**Programme: B. Com PA Course Code: 20UPA4C09** 

# **COURSE OBJECTIVES**

- **1.** Understand the management accounting concept and their relationship with other departments.
- 2. Understand the concepts of ratio analysis.
- **3.** Understand the concept of working capital, its need and cash flow and fund flow analysis.
- **4.** Understand the concept of marginal costing and break even analysis.
- **5.** To know the preparation of various budgets prepared in the business concern.

# **COURSE OUTCOMES**

After learning the course, the students will be able to

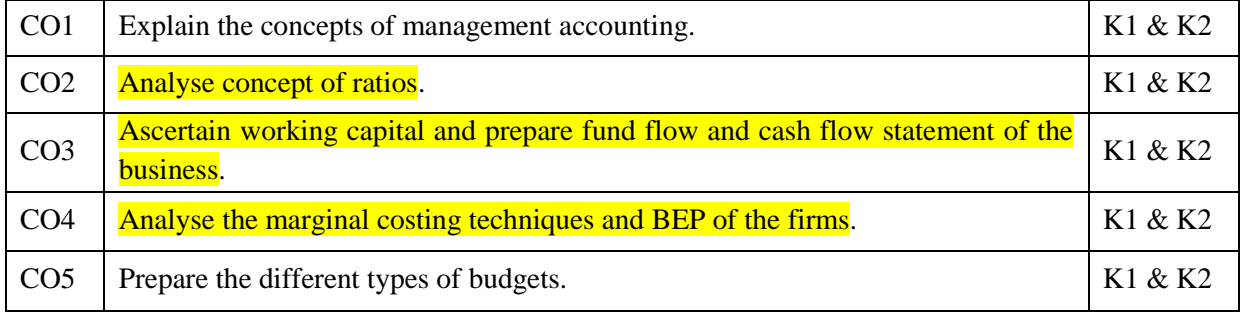

**K1 – Remember; K2 – Understand; K3 – Apply; K4 – Analyze**

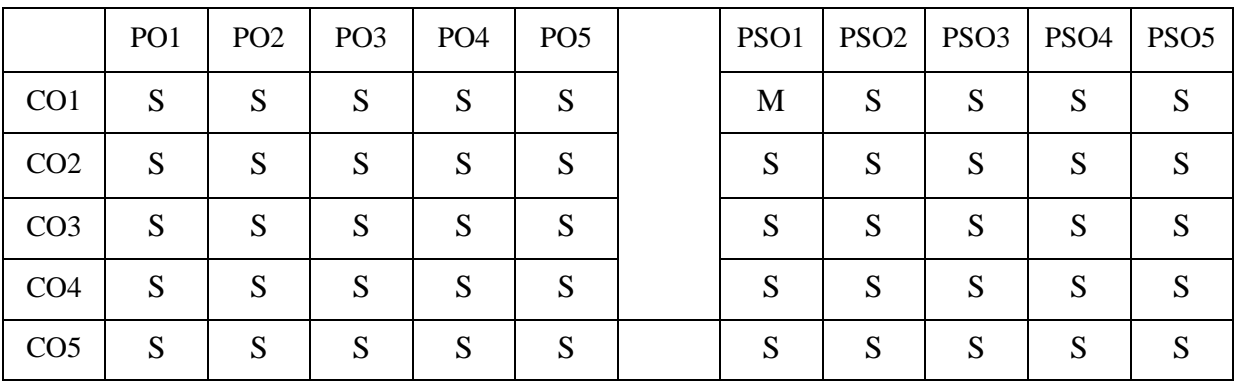

 $S - Strong;$   $M - Medium;$   $L - Low$ 

# **UNIT: I**

Management Accounting–Meaning – Objectives and Scope – Relationship between Management Accounting, Cost Accounting and Financial Accounting.

# **UNIT: II**

Ratio Analysis – Analysis of liquidity – Solvency and Profitability – Construction of Balance Sheet.

# **UNIT: III**

Working Capital- Working Capital requirements and its Computation-Fund Flow Analysis and Cash Flow Analysis.

# **UNIT: IV**

Marginal costing and Break Even Analysis – Managerial applications of marginal costing – Significance and limitations of marginal costing.

# **UNIT: V**

\***Budgeting and Budgetary control – Definition – Importance, Essentials – Classification of Budgets – Master Budget – Preparation of cash budget, sales budget, purchase budget, material budget, flexible budget.** \*

# **\* Self-Study**

# **Note: Distribution of marks: Theory 40% and Problems 60%**

# **Books for Study:**

- 1. Dr. S.N. Maheswari, *Management Accounting*, Sultan Chand & Sons, Reprint 2019.
- 2. R S N Pillai & Bagavathi, *Management Accounting*, S. Chand Publishing, 4<sup>th</sup> Edition, 2019.

# **Books for Reference:**

- 1. Gupta Shashi K., Sharma R.K., Gupta Neeti, *Management Accounting*, Kalyani Publishers, 3rd Edition 2020.
- 2. S.P. Jain and K.L. Narang, *Cost and Management Accounting*, Kalyani Publishers, 1<sup>st</sup> Edition Reprint, 2019.
- 3. M.Wilson, *Management Accounting*, Himalaya Publishing House, 2nd Edition, 2017.

- 1. [https://www.icsi.edu/WebModules/Publications/FULL\\_BOOK\\_PP-CMA-2017-JULY\\_4.pdf](https://www.icsi.edu/WebModules/Publications/FULL_BOOK_PP-CMA-2017-JULY_4.pdf)
- 2. <https://www.sscasc.in/wp-content/uploads/downloads/BCOM/Management-Accounting.pdf>
- 3. [https://www.scranton.edu/faculty/hussain/teaching/fin361\\_/Fin361C03.pdf](https://www.scranton.edu/faculty/hussain/teaching/fin361_/Fin361C03.pdf)
- 4. <https://ncert.nic.in/ncerts/l/leac205.pdf>
- 5. <https://www.vedantu.com/commerce/management-accounting>

# **Programme: B. Com PA Course Code:20UPA4C10**

**Course Title: CORE-10-ADVANCED ACCOUNTING Hours / Week: 6 Year: SECOND Semester: IV Credits: 5**

# **COURSE OBJECTIVES**

- **1.** Understand about partnership accounts.
- **2.** Understand the accounting treatment for admission, retirement and death of a partner.
- **3.** To know about the dissolution and amalgamation of partnership firm.
- **4.** Understand the procedure for conversion of partnership firm in to a company and sale to a company.
- **5.** To know the various Accounting Standards followed in India.

# **COURSE OUTCOMES**

After learning the course, the students will be able to

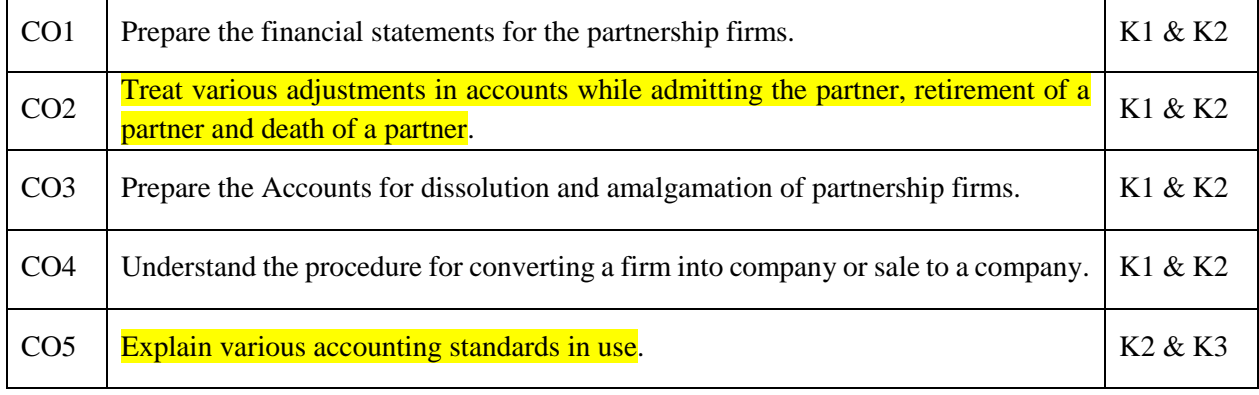

**K1 – Remember; K2 – Understand; K3 – Apply; K4 – Analyze**

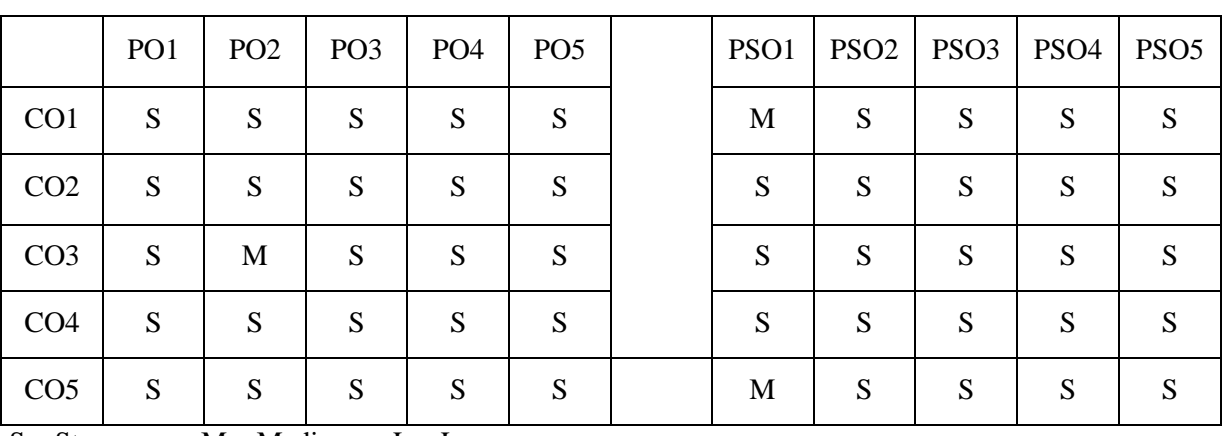

 $S -$ Strong;  $M -$ Medium;  $L -$ Low

# **Unit-I**

Partnership Accounts – division of profits – fixed and fluctuating capital – past adjustmentsguarantee of profits – Final accounts of Partnership firms.

# **Unit-II**

Admission, retirement and death of a partner including treatment of goodwill.

# **Unit-III**

Dissolution of partnership firms including piecemeal distribution of assets. Amalgamation of partnership firms.

# **Unit-IV**

Conversion into a company and Sale to a company.

# **Unit-V**

\***Accounting Standards – Working knowledge of: AS3 - AS4 - AS5 - AS11 - AS12 - AS16 - AS19 - AS20 - AS26 - AS29.** \*

# \***Self-Study**

# **Note: Distribution of marks: Theory 40% and Problems 60%**

# **Books for Study:**

- 1. T.S. Reddy and A. Murthy, *Advanced Accountancy - Vol:1*, Margham Publications, Reprint 2019.
- 2. T.S. Reddy & A. Murthy, *Financial Accounting,* Margham Publications, Reprint 2019.

# **Books for Reference:**

- 1. Dr. B. Mariyappa, Dr. S. Anil Kumar and Dr. V. Rajesh Kumar, *Advanced Accounting*, Himalaya Publishing House, 1<sup>st</sup> Edition, 2017.
- 2. R S N Pillai, S Uma Devi & Bagavathi, *Fundamental of Advanced Accounting Vol-I*, S. Chand Publishing,  $5<sup>th</sup>$  Edition, 2016.

- 1. <https://ncert.nic.in/textbook/pdf/leac102.pdf>
- 2. <https://ncert.nic.in/textbook/pdf/leac103.pdf>
- 3. <https://ncert.nic.in/textbook/pdf/leac104.pdf>
- 4. <https://ncert.nic.in/textbook/pdf/leac105.pdf>
- 5. <https://www.caclub.in/list-of-accounting-standards-of-icai-as/>
- 6. <https://resource.cdn.icai.org/56169asb45450.pdf>

# **Programme: B. Com PA Course Code: 20UPA4AL4 Course Title: Allied - 4 – COMPANY LAW AND SECRETARIAL PRACTICE Hours / Week: 6**

**Year: SECOND Semester: IV Credits: 5**

# **COURSE OBJECTIVES**

- 1. To learn the various kinds of companies and their features.
- 2. To study the **important provisions of the act**.
- 3. To throw light on the procedures to conduct various meetings and manage the affairs of the company.
- 4. To understand the procedure for conducting company meetings.

# **COURSE OUTCOMES**

After learning the course, the students will be able to

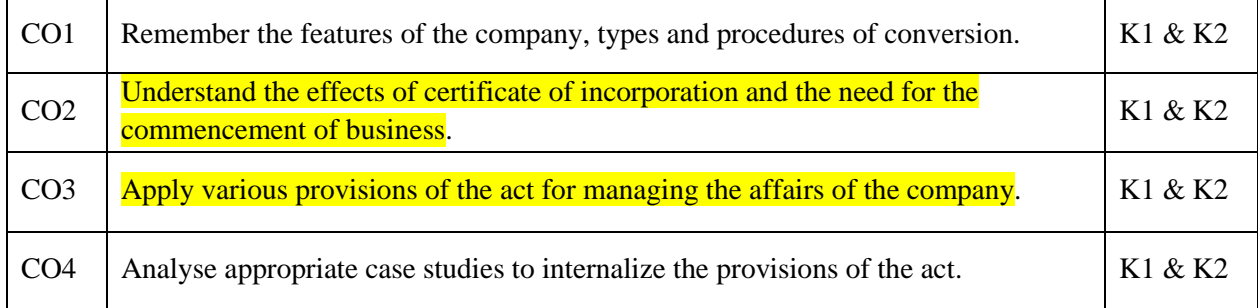

**K1 – Remember; K2 – Understand; K3 – Apply; K4 – Analyze**

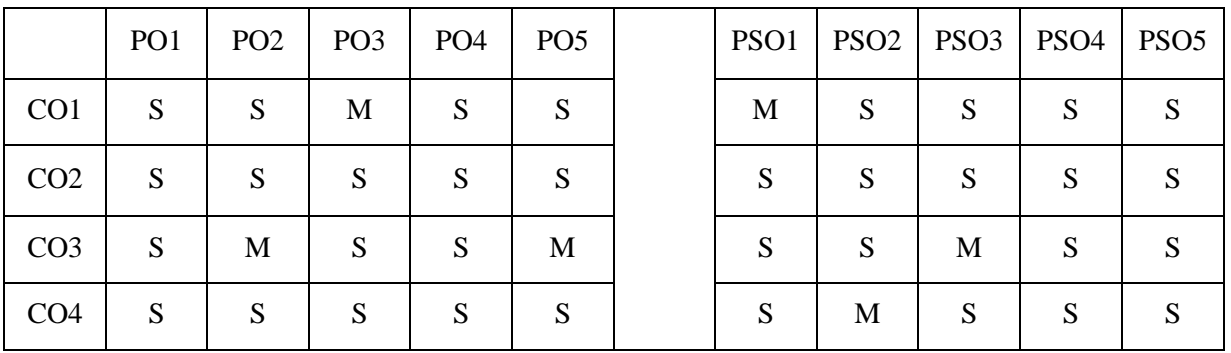

# **S – Strong; M – Medium; L – Low**

**Unit-I**

Indian Companies Act, 2013: Company – Definition and Features – Kinds of companies – Special privileges enjoyed by the private company – Conversion of public company into private company – Conversion of private company into public company – Recent Amendments in Indian Companies Act.

# **Unit-II**

Formation and Incorporation: Advantages and Disadvantages of incorporation – Certificate of incorporation – Effects of certificate of incorporation – Floatation of capital – Commencement of business.

### **Unit-III**

Memorandum of Association - Importance - Forms and contents – Alteration – Differences between Memorandum of Association and Articles of Association - Articles of Association – Contents – Alteration – Effects of memorandum and Articles – Doctrine of constructive notice – Doctrine of indoor management.

#### **Unit-IV**

Company Management: Qualifications of Directors – Appointment – Removal – Power of Board of Directors – Duties and liabilities of Directors – Managerial remuneration – Qualification, Appointment and tenure of Managers and Whole Time Directors. Company secretary: Qualification – Appointment – Duties and Liabilities.

## **Unit-V**

\***Company Meetings: Kinds of meeting – Statutory meeting- contents and procedure – Annual General Meeting – Board meeting – Content and Agenda – Quorum – Minutes of Board meeting.** \*

# **\*Self-Study**

#### **Books for Study:**

Dr. S.N. Maheshwari and Dr. S. K. Maheshwari, *Company Law*, Himalaya Publishing House, First Edition, 2016.

#### **Reference Books:**

- 1. Kapoor N.D., *Company Law and Secretarial Practice*, Sultan Chand & Sons, Reprint, 2020.
- 2. Kapoor N.D., *Elements of Company Law*, Sultan Chand & Sons, Reprint, 2019.

- 1. <https://rccmindore.com/wp-content/uploads/2015/06/Indian-Company-Act1.pdf>
- 2. <http://www.ddegjust.ac.in/studymaterial/bba/bba-201.pdf>
- 3. <https://www.icsi.edu/media/webmodules/publications/Company%20Law.pdf>

# **Course Title: CORE-12-CORPORATE ACCOUNTING Hours / Week: 5**

# **Year: THIRD Semester: V Credits: 4**

**Programme: B. Com PA Course Code :20UPA5C12** 

# **COURSE OBJECTIVES**

- **1.** Enable the learners to know about the shares, its issue methods.
- **2.** To understand about the procedure and methods of redemption of preference shares and debentures.
- **3.** To get the knowledge about legal requirements while preparing the final accounts and valuation of goodwill and methods for valuation.
- **4.** To know the accounting procedure to be followed in liquidation of companies and preparing statement of affairs and deficiency account.

# **COURSE OUTCOMES**

After learning the course, the students will be able to

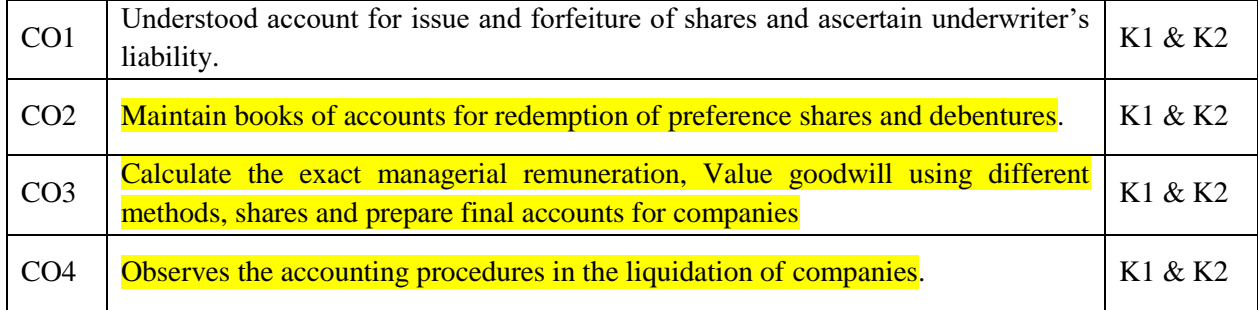

**K1 – Remember; K2 – Understand; K3 – Apply; K4 – Analyze**

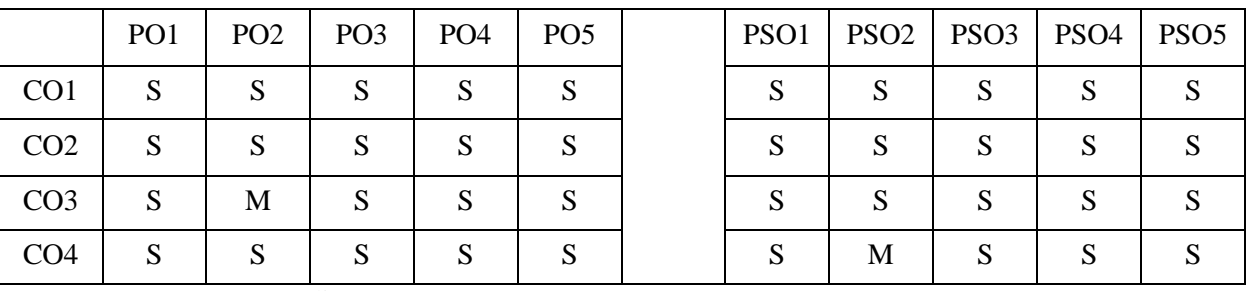

 $S -$ Strong:  $M -$ Medium:  $L -$ Low

# **Unit – I**

Issue of shares: Par, Premium and Discount - Forfeiture – Reissue – Surrender of Shares – Right Issue – Underwriting

# **Unit – II**

Redemption of Preference Shares. Debentures–Issue–Redemption without Provision - Redemption out of Provision.

# **Unit – III**

Final Accounts of Companies - Calculation of Managerial Remuneration.

# **Unit – IV**

Valuation of Goodwill and Shares – Need – Methods of valuation of Goodwill and Shares.

# **Unit – V**

# \***Liquidation of Companies - Statement of Affairs -Deficiency a/c.**\*

# \***Self-Study**

# **Note: Distribution of Marks: Theory-20%, Problems-80%.**

# **Books for Study:**

1. T.S. Reddy & A. Murthy, *Corporate Accounting (As Per Revised Schedule VI in New Format)*, Margham Publications, Revised Edition, 2020.

# **Books for Reference:**

- 1. Gupta R.L. and Radhaswamy M., *Corporate Accounting*, Sultan Chand & Sons, Revised Edition, 2017.
- 2. Gupta R.L. and Gupta V.K., *Introductory Corporate Accounting*, Sultan Chand & Sons, 5th Revised Edition, 2015.
- 3. M C Shukla, S C Gupta & T S Grewal, *Corporate Accounting*, S. Chand Publishing, Reprint, 2019.
- 4. Jain S.P., Narang K.L., Agrawal Simmi and Sehgal Monik, *Advanced Accountancy Corporate Accounting Vol-II*, Kalyani Publishers, 22nd Edition, 2019.

- 1. [https://gurukpo.com/Content/B.Com/Corporate\\_Accounting\(B.Com\)P-1.pdf](https://gurukpo.com/Content/B.Com/Corporate_Accounting(B.Com)P-1.pdf)
- 2. [https://newhorizonindia.edu/nhc\\_kasturinagar/wp-content/uploads/2020/06/upload-ca-notes-](https://newhorizonindia.edu/nhc_kasturinagar/wp-content/uploads/2020/06/upload-ca-notes-1-converted.pdf)[1-converted.pdf](https://newhorizonindia.edu/nhc_kasturinagar/wp-content/uploads/2020/06/upload-ca-notes-1-converted.pdf)
- 3. [https://www.icsi.edu/media/webmodules/FINAL\\_CMA\\_BOOK\\_10022020.pdf](https://www.icsi.edu/media/webmodules/FINAL_CMA_BOOK_10022020.pdf)
- 4. [http://kamarajcollege.ac.in/Department/Corporate/III%20Year/001%20Core%2013%20-](http://kamarajcollege.ac.in/Department/Corporate/III%20Year/001%20Core%2013%20-%20Corporate%20Accounting%20I%20-%20V%20Sem.pdf) [%20Corporate%20Accounting%20I%20-%20V%20Sem.pdf](http://kamarajcollege.ac.in/Department/Corporate/III%20Year/001%20Core%2013%20-%20Corporate%20Accounting%20I%20-%20V%20Sem.pdf)
- 5. [http://sdeuoc.ac.in/sites/default/files/sde\\_videos/SLM-BCom-](http://sdeuoc.ac.in/sites/default/files/sde_videos/SLM-BCom-CORPORATE%20ACCOUNTING.pdf)[CORPORATE%20ACCOUNTING.pdf](http://sdeuoc.ac.in/sites/default/files/sde_videos/SLM-BCom-CORPORATE%20ACCOUNTING.pdf)
- 6. [http://tumkuruniversity.ac.in/oc\\_ug/comm/notes/corporate%20accounting%202.pdf](http://tumkuruniversity.ac.in/oc_ug/comm/notes/corporate%20accounting%202.pdf)

# **Programme: B. Com PA Course Code: 20UPA5C13 Course Title: CORE-13-AUDITING AND ASSURANCE Hours / Week: 5 Year: THIRD Semester: V Credits: 4**

# **COURSE OBJECTIVES**

- **1.** To understand the concepts of auditing and investigation.
- **2.** To understand the role of an auditor in auditing practices.
- **3.** To gain working knowledge of generally accepted auditing procedure and techniques.
- **4.** To emphasis being on the practice of auditing in the external and internal auditing contexts.
- **5.** To identify, research, understand, and apply current auditing standards and guidance relating to ethics, independence, and other professional standards.

# **COURSE OUTCOMES**

After learning the course, the students will be able to

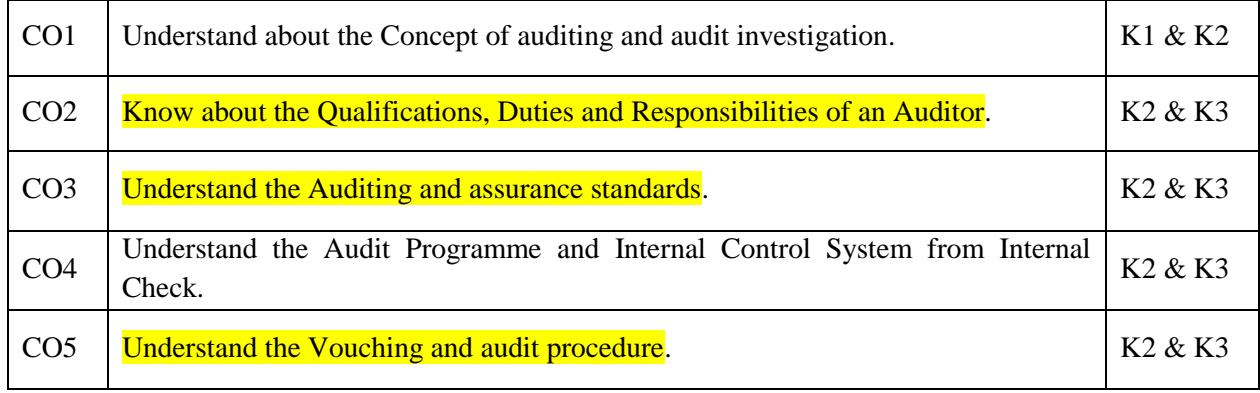

**K1 – Remember; K2 – Understand; K3 – Apply; K4 – Analyze**

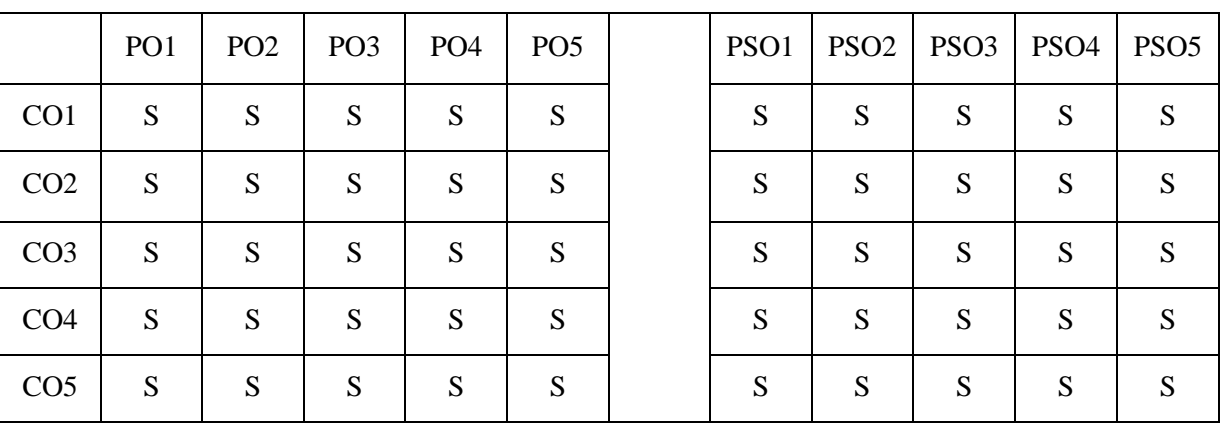

 $S -$ Strong;  $M -$ Medium;  $L -$ Low

# **UNIT-I**

**Auditing Concepts**: Meaning - Definition - Nature - Scope of Auditing. Differences between Accounting and Auditing – Classifications of Audit. Auditing and Investigation– Main object of an Audit – Detention and Prevention of Errors, Fraud – Advantages of an Audit.

# **UNIT-II**

**The Auditor**; Qualifications and disqualifications of an Auditor - Appointment of auditors – Removal of auditors, powers and duties of auditors - Company Audit & Audit Report - Disclaimers, Adverse opinion, disclosure, reports and certificates.

# **UNIT-III**

**Auditing and Assurance Standards**: Role of International Auditing and Assurance Standards Board and Auditing and Assurance Standards Board in India, **Audit planning:** Audit Programme – Audit working papers.

### **UNIT-IV**

**Internal Control**: Elements of internal control, Review and documentation, Evaluation of internal control system, internal control questionnaire, Internal control check list, test of control, concept of internal audit - Internal control and computerized Environment.

#### **UNIT-V**

\***Vouching: Vouching the debit and credit side of the Cash Book – Vouching Cash and Credit Purchases – Vouching of Cash and Credit Sales- Audit of assets and liabilities. Auditing of various service institutions - Educational Institutions –Hotels –Clubs-Hospitals-Leasing Companies.** \*

# **\* Self-Study**

#### **Books for Study:**

- 1. Pagare Dinkar, *Principles and Practice of Auditing*, Sultan Chand & Sons, 13th Edition, 2020.
- 2. Prof. H.R. Appannaiah, *International Auditing and Assurance*, Himalaya Publishing House, 1st Edition, 2019.

# **Books for Reference:**

- 1. CA Pavan Kumar K.C.H., *CA-IPCC Auditing and Assurance*, S. Chand Publishing, 1st Edition, 2017.
- 2. Dr. L. Natarajan, *Practical Auditing (As per Companies Act, 2013)*, Margham Publications, Reprint, 2016.
- 3. B N Tandon, S Sundharabahu and S Sudharsnam, *A Hand Book of Practical Auditing*, S.Chand Publishing,  $15<sup>th</sup>$  Edition, 2019.

- 1. [https://www.google.co.in/books/edition/Auditing\\_and\\_Assurance\\_For\\_CA\\_IPCC\\_Group/tjJlD](https://www.google.co.in/books/edition/Auditing_and_Assurance_For_CA_IPCC_Group/tjJlDwAAQBAJ?hl=en&gbpv=1&printsec=frontcover) [wAAQBAJ?hl=en&gbpv=1&printsec=frontcover](https://www.google.co.in/books/edition/Auditing_and_Assurance_For_CA_IPCC_Group/tjJlDwAAQBAJ?hl=en&gbpv=1&printsec=frontcover)
- 2. <https://resource.cdn.icai.org/46524bosinter-p6-cp1.pdf>
- 3. <https://resource.cdn.icai.org/46525bosinter-p6-cp2.pdf>
- 4. <https://resource.cdn.icai.org/46539bosinter-p6-audpro-vol1-a.PDF>
- 5. [https://vipss.yolasite.com/resources/PCC\\_BOOKS/Auditing%20and%20Assurance.pdf](https://vipss.yolasite.com/resources/PCC_BOOKS/Auditing%20and%20Assurance.pdf)

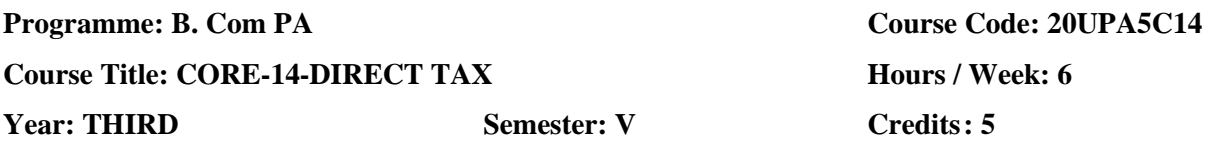

# **COURSE OBJECTIVES**

- **1.** Enable the learners to understand the basic concept of tax and determine the income from salary and House property.
- **2.** To understand about the income from profession or business.
- **3.** To get the knowledge about **income from capital gains and other sources**.
- **4.** To know the set off and carry forward of losses.

# **COURSE OUTCOMES**

After learning the course, the students will be able to

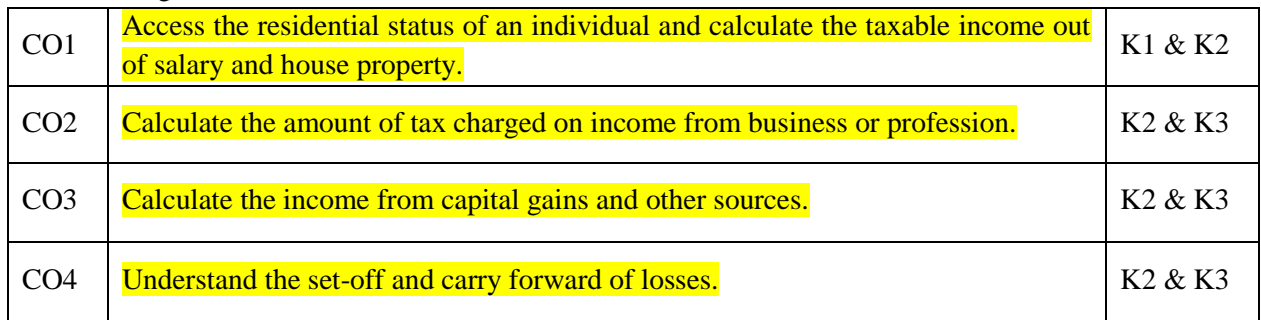

**K1 – Remember; K2 – Understand; K3 – Apply; K4 – Analyze**

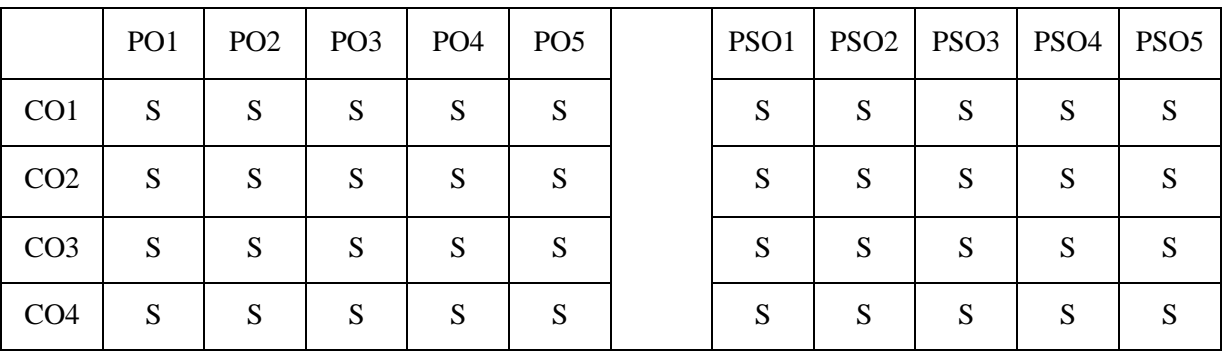

 $S -$ Strong;  $M -$ Medium;  $L -$ Low

# **Unit-I**

Important definitions in the Income –tax Act, 1961 – Basis of charge; Rates of taxes applicable for different types of assesses – Concepts of pervious year and assessment year – Residential status and scope of total income; Income deemed to be received / deemed to accrue or arise in India – Incomes which do not form part of total income

**Unit-II**

# Income from salary

**Unit-III**

Income from House Property

# **Unit-IV**

Income from Business or Profession - Income from Capital Gains – Income from other sources

# **Unit-V**

\***Income of other persons included in assesses total income –Aggregation of income; Set – off or carry forward and set off of losses – Deductions from gross total income – Computation of total income and tax payable; Rebates and relief's –Provisions concerning advance tax and tax deducted at source- Provisions for filing of return of Income.** \*

# \* **Self-Study**

# **Books for Study:**

1. Gaur V.P., Narang D.B., Puri Rajeev and Gaur Puja, *Income Tax Law & Practice*, Kalyani Publishers, Reprint, 2020.

# **Books for Reference**

- 1. R. G. Saha and Dr. Usha Devi N., *Income Tax*, Himalaya Publishing House, 8th Edition, 2020.
- 2. Dr. B.G. Bhaskara, Dr. Usha Devi N., Dr. A.V. Chandrashekar, Dr. S. Sharmila, Dr. Mahesh Kumar K. R., Ravikiran N.R. and R. G. Saha, *Income Tax – II,* Himalaya Publishing House, 13th Edition 2020.
- 3. Mittal Dr. Preeti Rani and Bansal Dr. Anshika, *Income Tax - Law and Practice*, Sultan Chand & Sons, 1<sup>st</sup> Edition, 2020.
- 4. T.S. Reddy &Y. Hari Prasad Reddy, *Income Tax – Theory, Law and Practice*, Margham Publication, Reprint, 2020.

- 1. [https://www.srcc.edu/sites/default/files/Income%20Tax%20AY%202020-](https://www.srcc.edu/sites/default/files/Income%20Tax%20AY%202020-21%20Sem%20III%20B.ComH%20-%20Naveen%20Mittal.pdf) [21%20Sem%20III%20B.ComH%20-%20Naveen%20Mittal.pdf](https://www.srcc.edu/sites/default/files/Income%20Tax%20AY%202020-21%20Sem%20III%20B.ComH%20-%20Naveen%20Mittal.pdf)
- 2. <https://icmai.in/upload/Students/Syllabus2016/Inter/Paper-7-Aug.pdf>
- 3. [https://www.icsi.edu/media/webmodules/DIRECT\\_TAX\\_LAW\\_AND\\_PRACTICE\\_BOOK\\_0](https://www.icsi.edu/media/webmodules/DIRECT_TAX_LAW_AND_PRACTICE_BOOK_04102019.pdf) [4102019.pdf](https://www.icsi.edu/media/webmodules/DIRECT_TAX_LAW_AND_PRACTICE_BOOK_04102019.pdf)
- 4. [http://kamarajcollege.ac.in/Department/Commerce/III%20Year/005%20Major%20Elective%2](http://kamarajcollege.ac.in/Department/Commerce/III%20Year/005%20Major%20Elective%20I%20-%20Income%20Tax%20Law%20&%20Practice%20I%20-%20V%20Sem.pdf) [0I%20-%20Income%20Tax%20Law%20&%20Practice%20I%20-%20V%20Sem.pdf](http://kamarajcollege.ac.in/Department/Commerce/III%20Year/005%20Major%20Elective%20I%20-%20Income%20Tax%20Law%20&%20Practice%20I%20-%20V%20Sem.pdf)
- 5. <https://www.hzu.edu.in/uploads/2020/10/Income-Tax-Procedure-Practice.pdf>

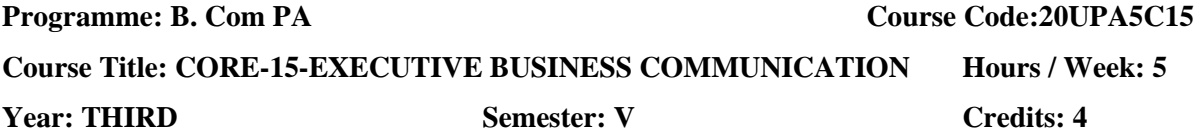

# **COURSE OBJECTIVES**

- 1. Understand the *importance of effective communication* in business and lay out of business letters.
- 2. Understand the difference between trade enquiries and status enquiries.
- 3. Understand the written format of correspondence with banks, insurance companies and agents.
- 4. Understand the **procedure of correspondence by company secretary**.
- 5. Understand the importance of resume and business reports.

# **COURSE OUTCOMES**

After learning the course, the students will be able to

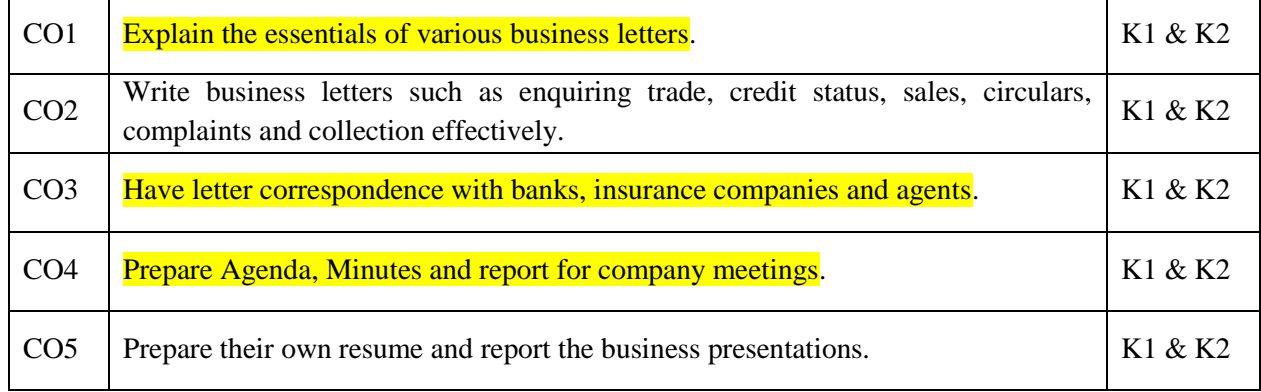

**K1 – Remember; K2 – Understand; K3 – Apply; K4 – Analyze**

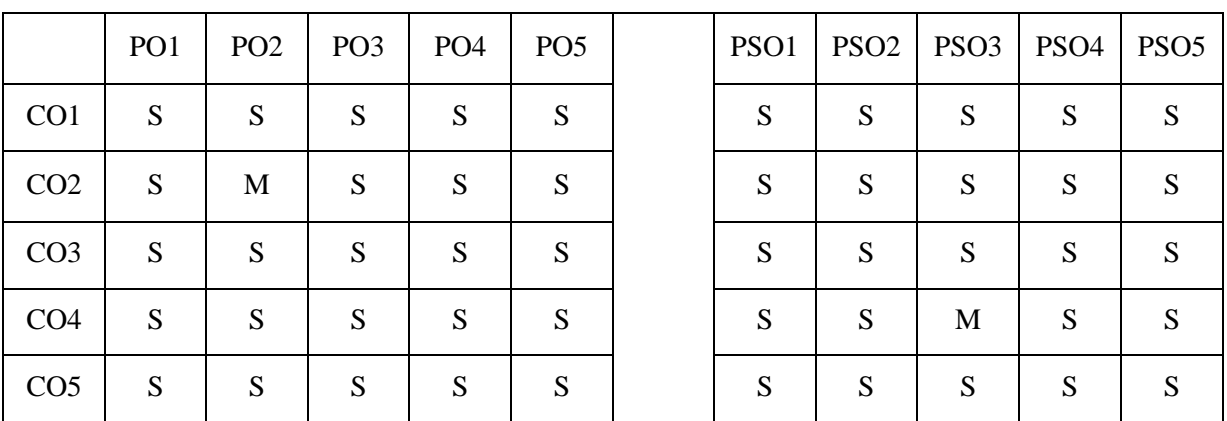

# **S – Strong; M – Medium; L – Low**

# **UNIT-I**

Business Communication: Meaning–Importance of Effective Business Communication – Modern Communication Methods – Business Letters: Need–Functions–Kinds–Essentials of Effective Business Letters -Layout.

# **UNIT-II**

Trade Enquiries – Orders and their Execution – Credit and Status Enquiries – Complaints

and Adjustments – Collection Letters – Sales Letters – Circular Letters.

# **UNIT-III**

Banking Correspondence – Insurance Correspondence – Agency Correspondence.

# **UNIT-IV**

Company Secretarial Correspondence (Includes Circular, Agenda, Minutes and Report Writing)

# **UNIT-V**

\***Application Letters – Covering Letter - Preparation of Resume - Interview: Meaning – Objectives and Techniques of various types of Interviews – Public Speech – Characteristics of a good speech – Business Report Presentations.** \*

# **\*Self-Study**

# **Books for Study**

1. Korlahalli J.S., Pal Rajendra, *Essentials of Business Communication*, Sultan Chand & Sons, 13th Thoroughly Revised Edition, 2011.

# **Books for Reference:**

- 1. S.M. Rai and Urmila Rai, *Business Communication*, Himalaya Publishing House, 6<sup>th</sup> Edition, 2016.
- 2. Dr. V.R. Palanivelu, Dr. N. Subburaj, Dr. V. Kumaravel and G. Shendagaveni, *Business Communication*, Himalaya Publishing House, 1<sup>st</sup> Edition, 2017.
- 3. R K Madhukar, *Business Communication*, Vikas Publishing, 3rd Edition, 2018.

- 1. <http://assets.vmou.ac.in/BBA06.pdf>
- 2. <http://vvwccollege.org/wp-content/uploads/2019/08/F.Y.-B.B.A.-Sem-I-Syllabus-New.pdf>
- 3. [http://www.rapodar.ac.in/pdf/elearn/Business%20Communication%20Semester%20I%20notes](http://www.rapodar.ac.in/pdf/elearn/Business%20Communication%20Semester%20I%20notes.pdf) [.pdf](http://www.rapodar.ac.in/pdf/elearn/Business%20Communication%20Semester%20I%20notes.pdf)
- 4. [https://gurukpo.com/Content/BBA/Business\\_Communication.pdf](https://gurukpo.com/Content/BBA/Business_Communication.pdf)
- 5. [https://www.ncsl.org/documents/NLSSA/Communication\\_NLSSA\\_2011.pdf](https://www.ncsl.org/documents/NLSSA/Communication_NLSSA_2011.pdf)

# **Course Title: CORE 17-STRATEGIC MANAGEMENT Hours / Week:5 Year: THIRD Semester: VI Credits: 4**

**Programme: B. Com PA Course Code:20UPA6C17** 

# **COURSE OBJECTIVES**

- 1. Understand the internal and external factors influencing business environment and strategic levels in the organization.
- 2. Understand the strategic analysis such as SWOT, TOWS matrix, BCG matrix and portfolio analysis.
- 3. Understand the formulation of marketing, financial, production, logistics and human resource strategy in business.
- 4. Understand the organizational structure and behavioral changes.
- 5. Understand the six-sigma contemporary strategic issues.

# **COURSE OUTCOMES**

After learning the course, the students will be able to

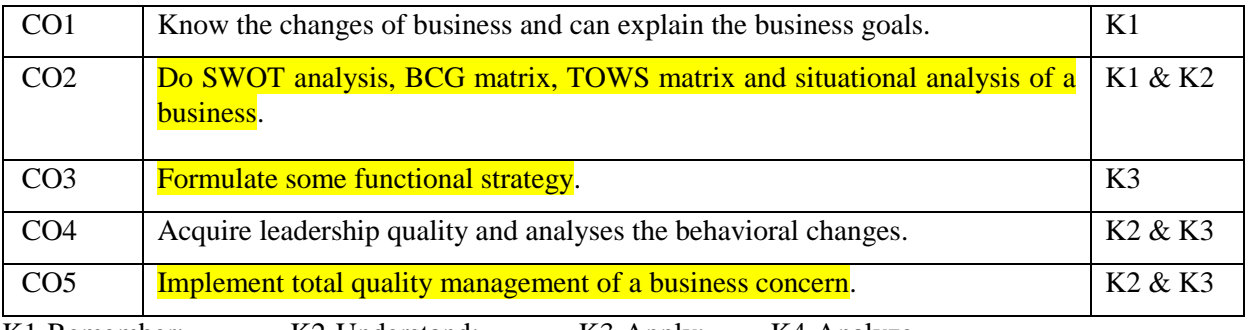

K1-Remember; K2-Understand; K3-Apply; K4-Analyze

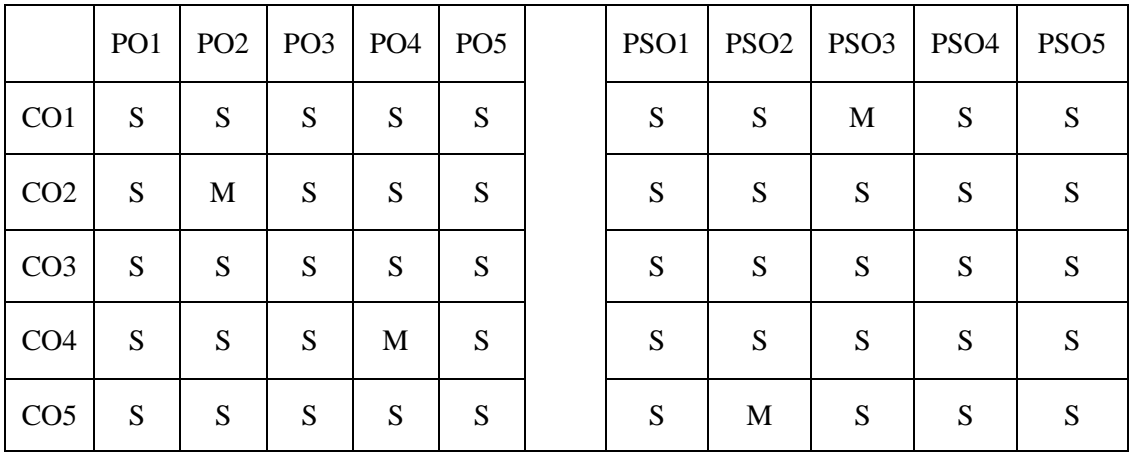

S-Strong; M-Medium; L-Low

# **Unit-I**

Business Environment: General Environment – Demographic, Socio- cultural, Macroeconomic, Legal / political, Technological and Global Competitive Environment. Business Policy and Strategic Management: Meaning and nature; Strategic management imperative; Vision, Mission and Objectives; Strategic levels in organizations.

# **Unit-II**

Strategic Analyses: Situational Analysis – SWOT Analysis, TOWS Matrix, Portfolio

Analysis – BCG Matrix. Strategic Planning: Meaning, stages, alternatives, strategy formulation.

## **Unit-III**

Formulation of Functional Strategy: Marketing strategy, financial strategy, Production strategy, Logistics strategy, Human resource strategy.

## **Unit-IV**

Strategy Implementation and Control: Organizational structures; establishing strategic business units; Establishing profit centers by business, product or service, market segment or customer; Leadership and behavioral challenges.

#### **Unit-V**

\***Reaching Strategic Edge: Business ProcessReengineering, Benchmarking, Total Quality Management, Six Sigma Contemporary Strategic Issues.** \*

#### **\*Self-Study**

## **Book for Study:**

1.P. Subbha Rao, *Business Policy and Strategic Management* Himalaya Publishing House, Reprint 2013.

#### **Books for Reference:**

- 1. VSP Rao &V.Harikrishna, *Strategic Management Text and Cases,* Excel Books, 1stedition 2016.
- 2. Howard S. Gitlow, AlanJ. Oppenheim Rosa David M. Levine, *Quality Management,* Tata Mc Grow Hill Publishing co Ltd,  $3^{rd}$ edition 2017.
- 3. Azhar Kazmi, *Business Policy and Strategic Management,* Tata Mc Grow Hill Publishing co Ltd, 7<sup>th</sup>reprint 2016.
- 4. K.Shridara Bhatt, *Quality Management,* Himalaya Publications, 1stedition 2015.

- 1. <https://dreamlife24.com/bcom-1st-year-business-environment-notes-english/>
- 2. <https://www.geektonight.com/category/strategic-management/>
- 3. <https://carockstar.files.wordpress.com/2016/05/sm-chapter-5-notes.pdf>
- 4. [http://www.mastermindsindia.com/6.%20STRATEGY%20IMPLEMENTATION%20AND%20C](http://www.mastermindsindia.com/6.%20STRATEGY%20IMPLEMENTATION%20AND%20CONTROL.pdf) [ONTROL.pdf](http://www.mastermindsindia.com/6.%20STRATEGY%20IMPLEMENTATION%20AND%20CONTROL.pdf)
- 5. [https://www.studiestoday.com/concept-strategic-management-ca-ipcc-strategic-management](https://www.studiestoday.com/concept-strategic-management-ca-ipcc-strategic-management-notes-reaching-strategic-edge-156408.html)[notes-reaching-strategic-edge-156408.html](https://www.studiestoday.com/concept-strategic-management-ca-ipcc-strategic-management-notes-reaching-strategic-edge-156408.html)

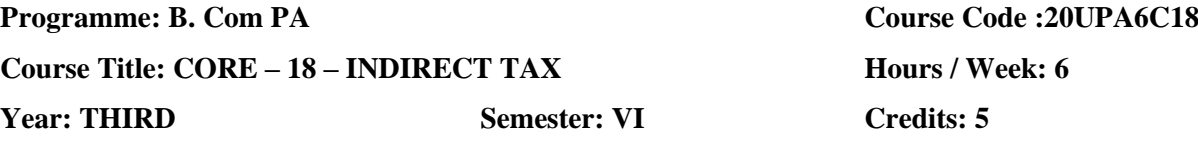

# **COURSE OBJECTIVES**

- 1. To understand the concept of GST and the need for GST in India.
- 2. To understand and analyses the taxable event under  $\text{GST} \text{Supply} \text{its meaning}$  and Scope.
- 3. To gain knowledge about the provisions pertaining to levy and collection of CGST and IGST.
- 4. To know the supply of goods or services where GST is payable under forward and reverse charge.

# **COURSE OUTCOMES**

After learning the course, the students will be able to

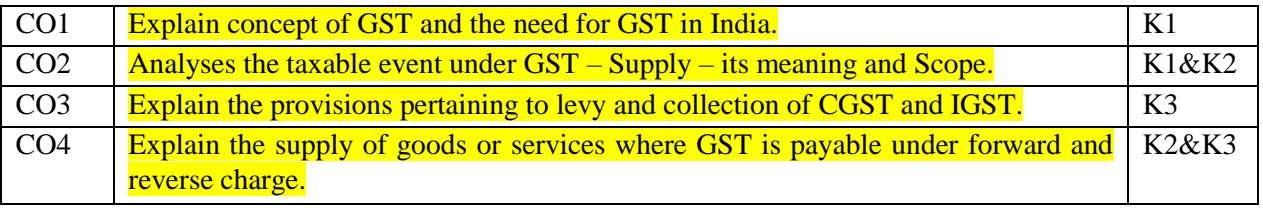

K1-Remember; K2-Understand; K3-Apply; K4-Analyze

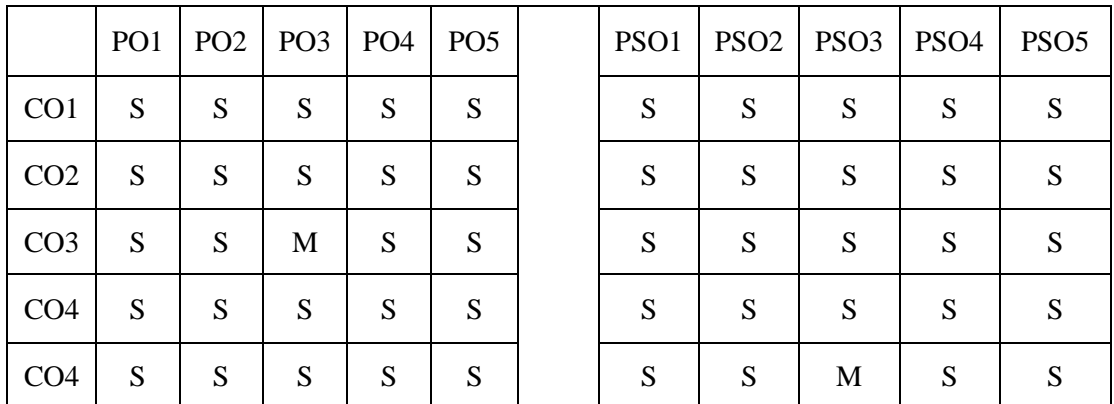

S-Strong; M-Medium; L-Low

**UNIT-I**

**GST in India – An Introduction:** Genesis of GST in India – Concept of GST – Need for GST in India – Framework of GST as introduced in India – Benefits of GST – Constitutional Provisions. **Supply under GST:** Introduction – Relevant definitions – Concept of Supply [Section 7 of CGST Act] – Composite and mixed supplies [Section8]

# **UNIT-II**

**Charge of GST:** Introduction – Relevant definitions – Extent & Commencement of GST Law – Inter State supply [Section 7 of the IGST Act] – Intra State supply [Section 8 of the IGST Act] – Supplies in territorial waters [Section 9 of the IGST Act] – Levy & collection of CGST  $\&$ IGST [Section 9 of the CGST Act & Section 5 of the IGST Act] – Composition levy [Section 10 of the CGST Act] – Option to pay tax at concessional rate under Notification No. 2/2019 CT (R) date 07.03.2019.

### **UNIT-III**

**Exemption from GST:** Introduction – Power to grant exemption from tax [Section 11 of the CGST Act/ section 6 of IGST Act] – Goods exempt from tax – List of services exempt from tax.

#### **UNIT-IV**

**Place of Supply:** Introduction – Relevant definitions – Place of supply of goods other than supply of goods Imported into, or exported from India [Section 10] – Place of Supply of goods imported into, or exported from India [Section 11] – Place of Supply of services where location of supplier of service and the location of the recipient of service is in India [Section 12] – Place of supply of services where location of supplier or location of recipient is outside India [Section 13].

#### **UNIT-V**

\***Time of Supply: Introduction – Relevant definitions – Time of supply of goods [Section 12] – Time of supply of services [Section 13] – Change in rate of tax in respect of supply of goods or services [Section 14]. Value of Supply: Introduction – Relevant definitions – Value of supply [Section 15] – Rules for valuation of supply of goods and/or services.** \*

#### **\*Self-Study**

#### **Books for Study:**

1.ICAI Study Material on *Goods and Services Tax* [https://www.icai.org/post.html?post\\_id=16003](https://www.icai.org/post.html?post_id=16003)

#### **Books for Reference:**

1.V.S.Datey, *Indirect Taxes*, Taxman Publication(p) Ltd, New Delhi, 5<sup>th</sup> Edition, 2015.

2.V.Balachandran, *Indirect Taxation*, Sultan Chand & Co. New Delhi, Revised Edition, 2017.

3.V.K.Gupta, *Indirect Tax*, Sultan Chand & Co, 3 rd Edition, 2015.

- 4.R.Parameswaran and P.Viswanathan*, Indirect Taxes*: *GST and Customs Laws*, Kavin Publications, 1 st Edition, 2018
- 5.Dr.V.Vijayaganesh, *Indirect Taxes* (GST) , Mahalakshmi Publishers, 1 st Edition 2016.

#### **e-resources:**

1[.https://icmai.in/upload/Students/Syllabus2016/Inter/Paper-11-NEW-GST-Revised.pdf](https://icmai.in/upload/Students/Syllabus2016/Inter/Paper-11-NEW-GST-Revised.pdf)

- 2.<https://cleartax.in/s/gst-law-goods-and-services-tax>
- 3[.https://www.srcc.edu/sites/default/files/B.Com\\_.\(H\)\\_Year%20III\(Sem%20VI\)\\_BCH%206.2\\_GST](https://www.srcc.edu/sites/default/files/B.Com_.(H)_Year%20III(Sem%20VI)_BCH%206.2_GST%20and%20Customs%20Law_Week%201_Team%20GST%20SRCC.pdf) [%20and%20Customs%20Law\\_Week%201\\_Team%20GST%20SRCC.pdf](https://www.srcc.edu/sites/default/files/B.Com_.(H)_Year%20III(Sem%20VI)_BCH%206.2_GST%20and%20Customs%20Law_Week%201_Team%20GST%20SRCC.pdf)
- 4.<https://icmai.in/upload/Taxation/IDT/PPT/GST-Place-Supply.pdf>
- 5. [https://www.taxmann.com/bookstore/bookshop/bookfiles/GST%20%20Customs%20Law-001-](https://www.taxmann.com/bookstore/bookshop/bookfiles/GST%20%20Customs%20Law-001-005%20sample%20chapter.pdf) [005%20sample%20chapter.pdf](https://www.taxmann.com/bookstore/bookshop/bookfiles/GST%20%20Customs%20Law-001-005%20sample%20chapter.pdf)

# **Course : ELECTIVE - 1- RESEARCH METHODOLOGY Hours / Week: 5**

# **Year: III Semester: VI Credits: 4**

# **COURSE OBJECTIVES**

- 1. To make the students to gain knowledge in the basic concept of Research and its process.
- 2. To understand the students to know about the formulation of research problem.
- 3. To gain the ideas about Research design
- 4**.** To provide them to knowledge about data collection, analysis and interpretation of data and prepare research Report.

#### **COURSE OUTCOMES**

After learning the course, the students will be able to

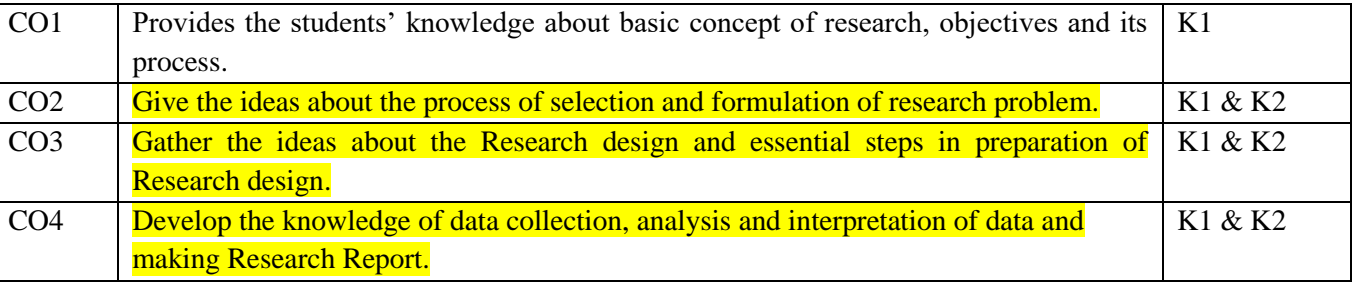

K1-Remember; K2-Understand; K3-Apply; K4-Analyze

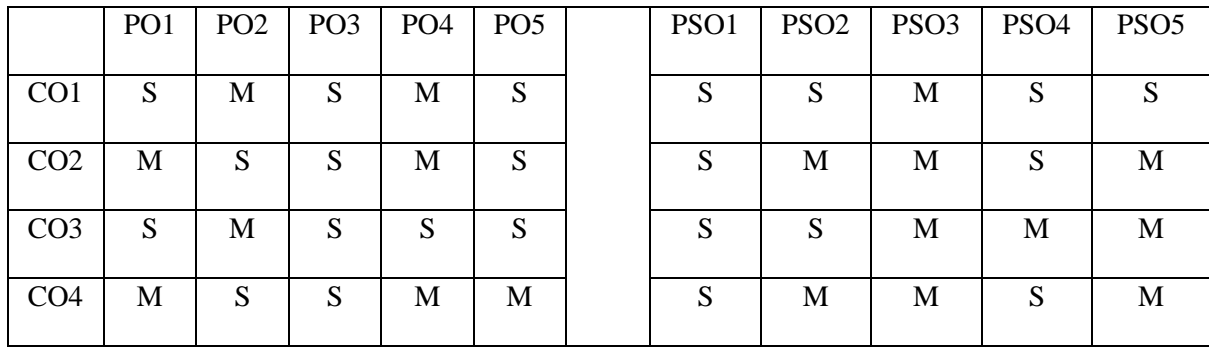

S-Strong; M-Medium; L-Low

# **Unit I– Introduction**

Meaning and Definition of Research - Characteristics of Research – Objectives of Research – Types of Research – Process and steps of Research – Research Ethics.

# **Unit II - Process of Selection and formulation of Research problem**

Problem Selection / Identification of the problem – Sources of research problems – Criteria of a good research problem – Principles of research problem – Hypothesis – Meaning – Sources of Hypothesis – Characteristics of good Hypothesis.

#### **Unit III –Research Design**

Meaning of Research Design – Types of Research Design – Essential steps in preparation of Research Design – Evaluation of the Research Design – A Model Design.

# **Unit IV - Data Collection and analysis and interpretation of data.**

Main forms of Data Collection responses – Methods of data Collection – Analysis of data – Types of analysis – Statistical tools and analysis – Interpretation of data – Need and Importance - Technique of interpretation.

**Programme: B.** Com (PA) **Course Code:20UPA6EL1** 

### **Unit V-Research Report**

\***Meaning of Research Report– Steps in Organization of Research Report – Types of Report – Significance of Report Writing – Drafting of reports – Contents of a report.** \*

**\*Self – Study** 

# **Book for Study:**

*1.C.R. Kothari, Research Methodology Methods and Techniques,* KB Center, Revised Edition, 2014. 2.N Thanulingon, Research Methodology, Himalaya Publication, 2<sup>nd</sup> Edition, 2016.

# **Book for Reference:**

- 1.Dr Mahesh A Kulkarni, *Research Methodology and Project Work*, Nirali Prakashan, 2<sup>nd</sup> Edition, 2016.
- 2.O. R Krishnaswami and M.Rangnathan, *Methodology of Research in Social Sciences*, Himalaya Publishing House, 8<sup>th</sup> Edition, 2015.
- 3.Dipak Kumar Bhattacharya, *Research Methodology*, Excel Books, 4 th Edition, 2017.
- 4.Dr. Roshan Kumar Bhangdiya, *Research Methodology in Commerce and Management*, Enkay Publishers, 1<sup>st</sup> Edition, 2013.

- 1.<https://rccmindore.com/wp-content/uploads/2015/06/Research-Methodology-Hons-III.pdf>
- 2.<https://www.youtube.com/watch?v=IXN-wIpSTlk>
- 3.<https://gfgc.kar.nic.in/magadi/GenericDocHandler/32-b29ae961-fb2a-413c-91a7-fc8599f21be0.pdf>
- 4.<https://freebcomnotes.blogspot.com/2016/06/data-collection-its-methods.html>
- 5.<https://www.youtube.com/watch?v=YUKlYIOFECU>